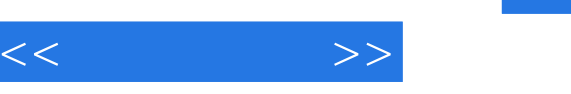

## $,$  tushu007.com

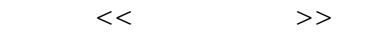

- 13 ISBN 9787111331490
- 10 ISBN 7111331494

出版时间:2011-3

页数:297

PDF

更多资源请访问:http://www.tushu007.com

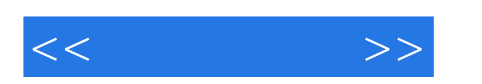

 ${\rm AutoCAD2010}\qquad\qquad{\rm AutoCAD2010}\qquad\qquad{\rm AutoCAD2010}\qquad\qquad$  CAD AutoCAD 2010

13 AutoCAD 2010

AutoCAD2010

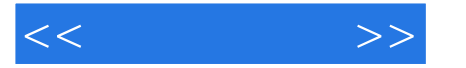

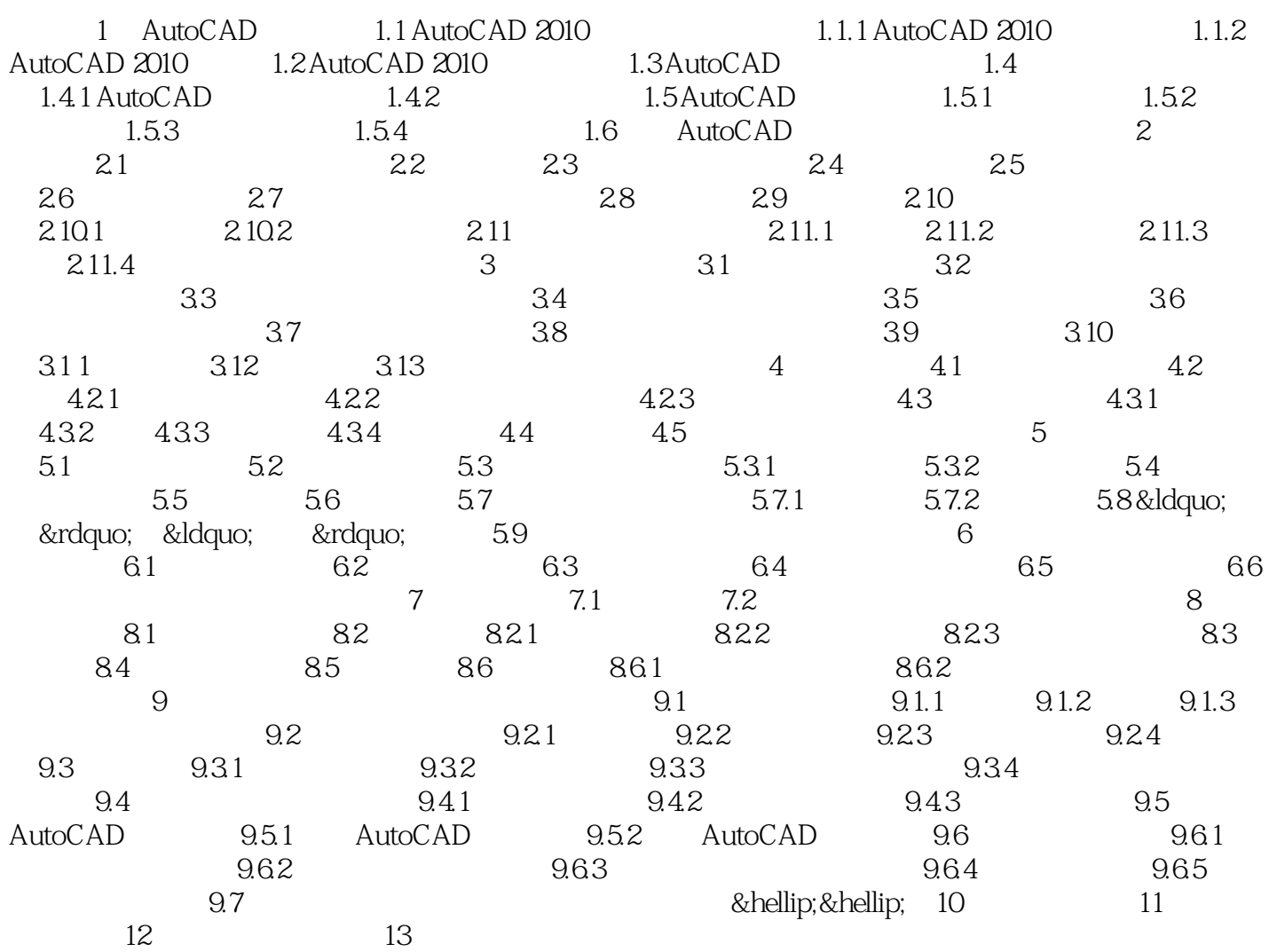

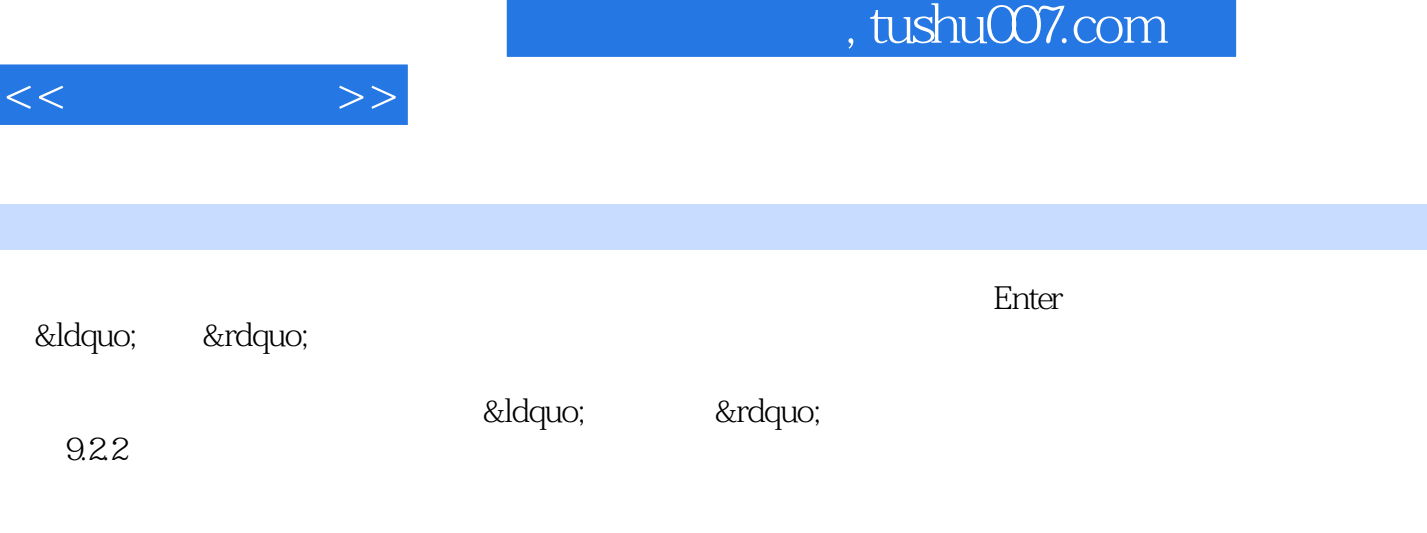

……

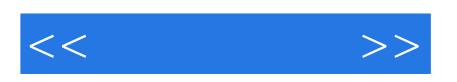

本站所提供下载的PDF图书仅提供预览和简介,请支持正版图书。

更多资源请访问:http://www.tushu007.com